# **PyTwitcasting Documentation**

tamago324

2021 03  $19$ 

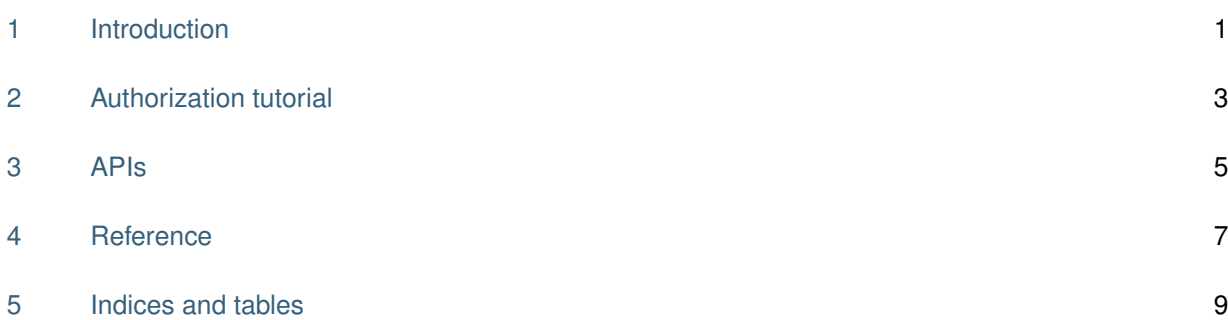

### <span id="page-4-0"></span>Introduction

PyTwitcasting [TwitCasting API v2\(](http://apiv2-doc.twitcasting.tv/) $\beta$ ) Python3.x

Python [TwitCasting](https://twitcasting.tv/)

#### **1.1 Hello PyTwitcasting**

<https://twitcasting.tv/developernewapp.php>

```
from pytwitcasting.auth import TwitcastingApplicationBasis
from pytwitcasting.api import API
client_id = 'ClientID'
client_secret = 'ClientSecret'
app\_basis = TwitzastingApplicationBasis (client_id=client_id,client_secret=client_secret)
api = API(application_basis=app_basis)
print(api.get_user_info('twitcasting_jp').name)
# ツイキャス公式
```
BASIC  $\blacksquare$ 

 $O\Delta$ uth  $O\Delta$ 

#### **1.2 Instollation**

PyPI :

pip install pytwitcasting

ソースからインストール:

git clone https://github.com/tamago324/PyTwitcasting.git cd PyTwitcasting python setup.py install

#### **1.3 Licensing**

PyTwitcasting MIT

#### **1.4 What next?**

Twitcasting API *API* 

PyTwitcasting

### <span id="page-6-0"></span>Authorization tutorial

<https://twitcasting.tv/developernewapp.php>

- Implicit Grant Type
- Authorization Code Grant

#### **2.1 Implicit Grant Type**

get\_access\_token\_implicit.py

```
# get_access_token_implicit.py
from pytwitcasting.utils import get_access_token_prompt_implicit
client_id = ' ClientID'access_token = get_access_token_prompt_implicit(client_id=client_id)
print(' \qquad \qquadprint(access_token)
                                           URL Enter the URL you were
redirected to: Enter
$ python3 get_access_token_oauth.py
Opened https://apiv2.twitcasting.tv/oauth2/authorize?client_id={ClientID}&response_
,→type=code in your browser
Enter the URL you were redirected to: URL
                                                                   (
```
 $($  $\{$ .env OK!(Pipenv )

#### **2.2 Authorization Code Grant**

get\_access\_token\_oauth.py

```
# get_access_token_oauth.py
from pytwitcasting.utils import get_access_token_prompt_oauth
client_id = ' ClientID'client_secret = ' ClientSecret'
redirect\_uri = ' Callback URL'
access_token = get_access_token_prompt_oauth(client_id=client_id,
                                         client_secret=client_secret,
                                         redirect_uri=redirect_uri)
print(' ')
print(access_token)
```
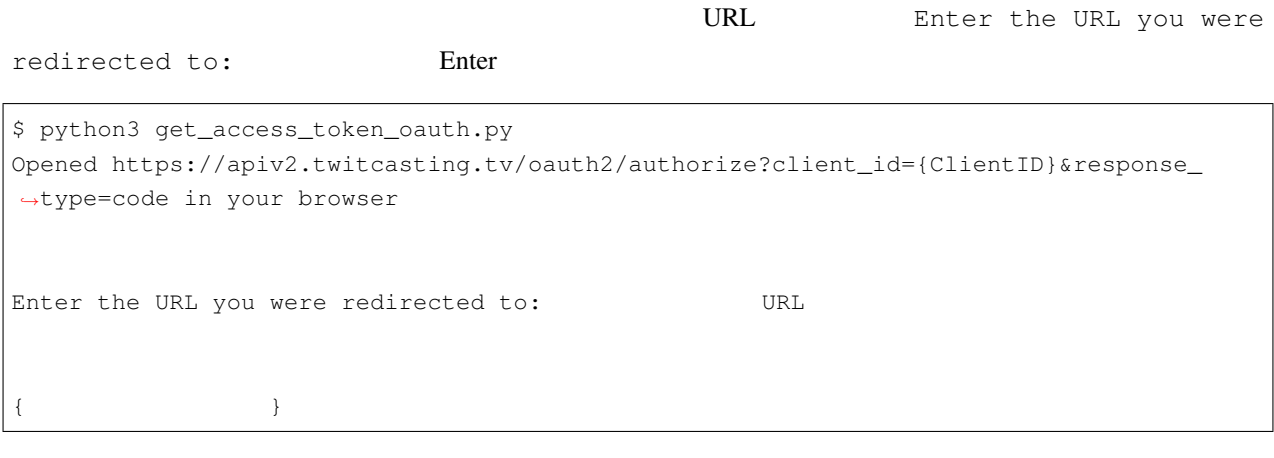

.env OK!(Pipenv )

**4 2 Authorization tutorial**

## <span id="page-8-0"></span>APIs

- /categories
	- GET: API.get\_categories
- /movies/:movie\_id/comments
	- GET: Movie.get\_comments
	- POST: Movie.post\_comment
- /movies/:movie\_id/comments/:comment\_id
	- DELETE: Movie.delete\_comment
- /rtmp\_url
	- GET: API.get\_rtmp\_url
- /search/lives
	- GET: API.search\_live\_movies
- /search/users
	- GET: API.search\_users
- /support
	- PUT: API.support\_user
- /unsupport
	- PUT: API.unsupport\_user
- /users/:user\_id
	- GET: API.get\_user\_info
- /users/:user\_id/current\_live
	- GET: User.get\_current\_live
- /users/:user\_id/live/thumbnail
	- GET: User.get\_live\_thumbnail\_image
- /users/:user\_id/movies
	- GET: User.get\_movies
- /users/:user\_id/supporters
	- GET: User.get\_supporter\_list
- /users/:user\_id/supporting
	- GET: User.get\_supporting\_list
- /users/:user\_id/supporting\_status
	- GET: User.get\_supporting\_status
- /verify\_credentials
	- GET: API.verify\_credentials
- /webhooks
	- GET: API.get\_webhook\_list
	- POST: API.register\_webhook
	- DELETE: API.remove\_webhook
- /webm\_url
	- GET: API.get\_webm\_url

## **Reference**

**4.1 Main Interface Class**

#### **4.2 Authorization**

- **4.2.1 Implicit Grant Type**
- **4.2.2 Authorization Code Grant**
- **4.2.3 Basic Authentication**

#### **4.3 Response objects**

- **4.3.1 User object**
- **4.3.2 Movie object**
- **4.3.3 Supporter object**
- **4.3.4 Application object**
- **4.3.5 Comment object**
- **4.3.6 Category object**
- **4.3.7 SubCategory object**
- **4.3.8 WebHook object**

## <span id="page-12-0"></span>Indices and tables

- genindex
- modindex
- search